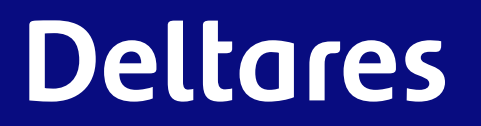

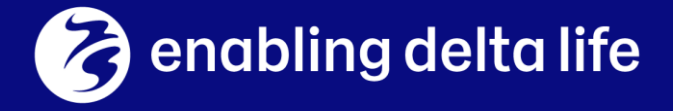

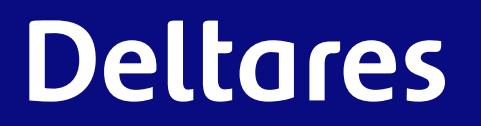

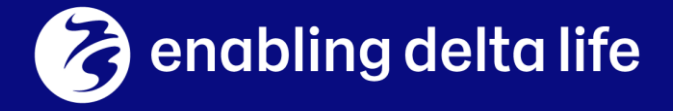

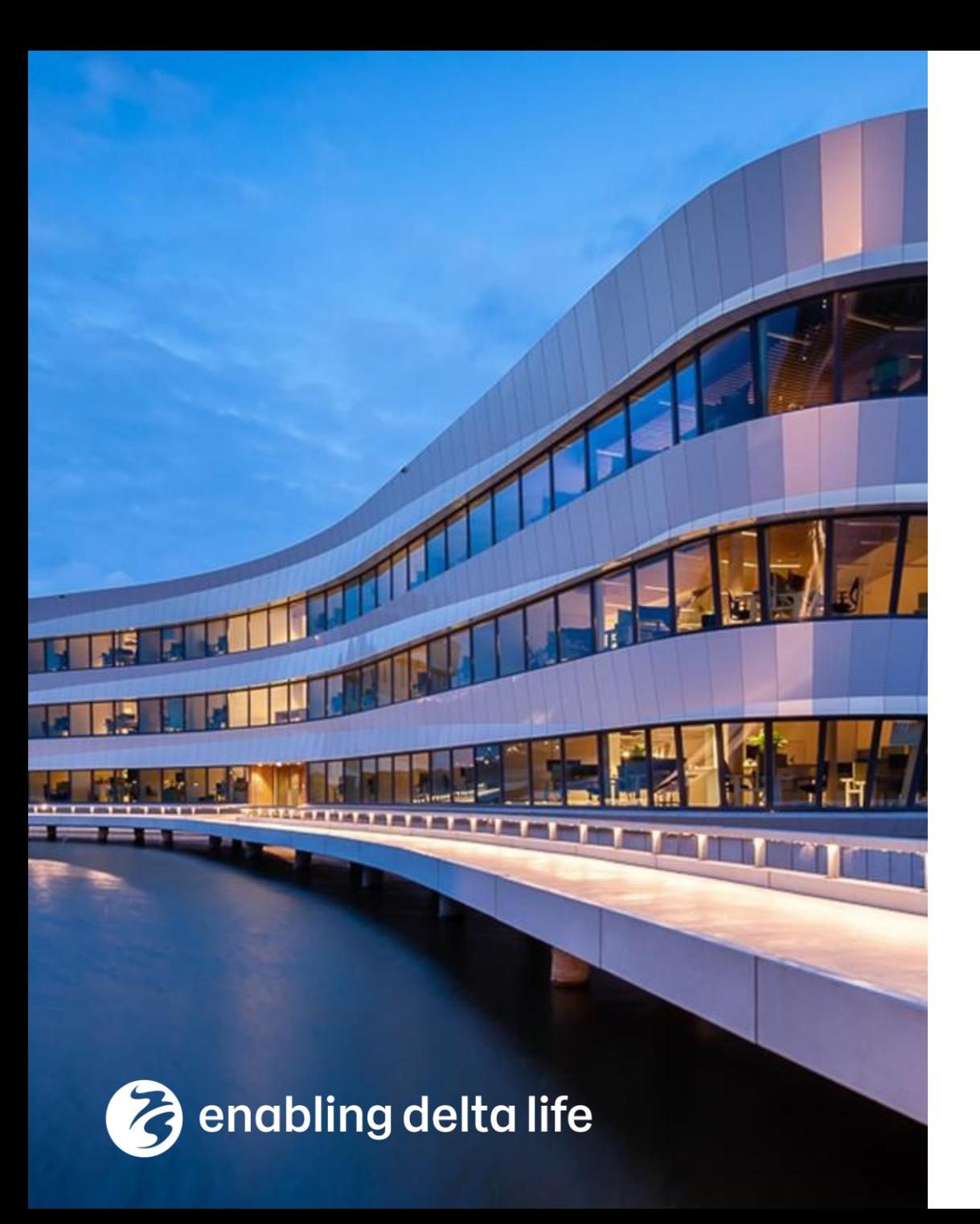

# **Deltares**

# **KRW-Verkenner Ecologie Rijkswateren**

#### **2 de Bijeenkomst**

Valesca Harezlak Mijke van Oorschot Joost van den Roovaart Tom Buijse

# Doel van de bijeenkomst

- Het met elkaar delen van:
	- − Wat kan de tool
	- − Wat zou het moeten kunnen
	- − Inzetbaarheid bij beantwoording van vragen/inzicht krijgen in
	- − Toekomst

# Agenda

- 14.00 Opening
- 14.05 Terugblik voorgaande bijeenkomst
	- − Tool
	- − Vragen/opmerkingen/suggesties: reactie & discussie
	- − Mentimeter
- 14.35 Casus 1: Stuwpasserende nevengeul
	- − Maatregelen: voor en na
	- 10 minuten discussie: levert dit iets op waar we wat mee kunnen?
- 15.05 Pauze
- 15.15 Casus 2: Trintelzand
	- − Schaalniveaus
	- − 10 minuten discussie: effect van monitoringslocaties en berekening EKR
- 15.45 Discussie
	- − Hebben we nu beter beeld van het toepassingsbereik? Bij welke kennisvragen is de tool een nuttig instrument? Maakt het ons leven makkelijker?
- 15.55 Afronding

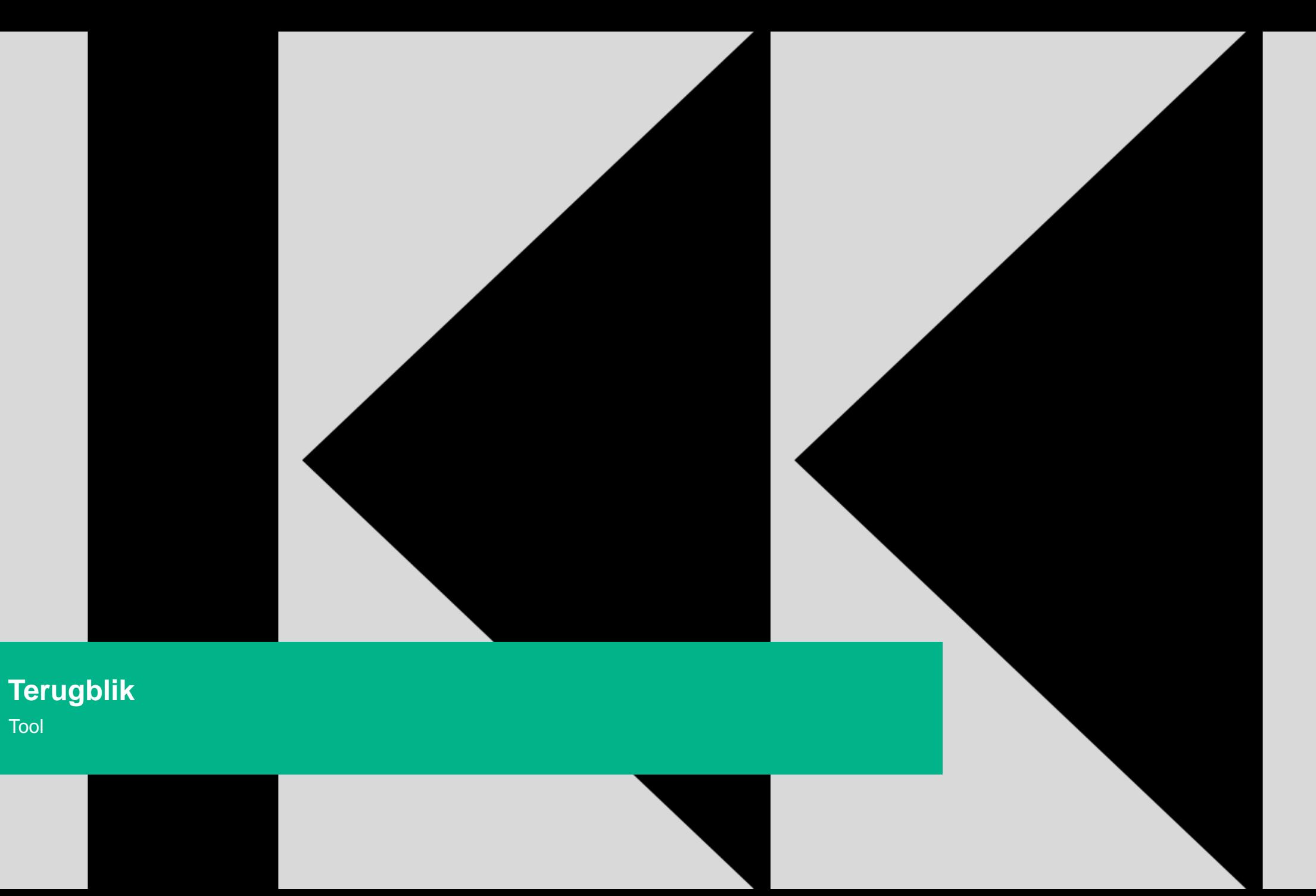

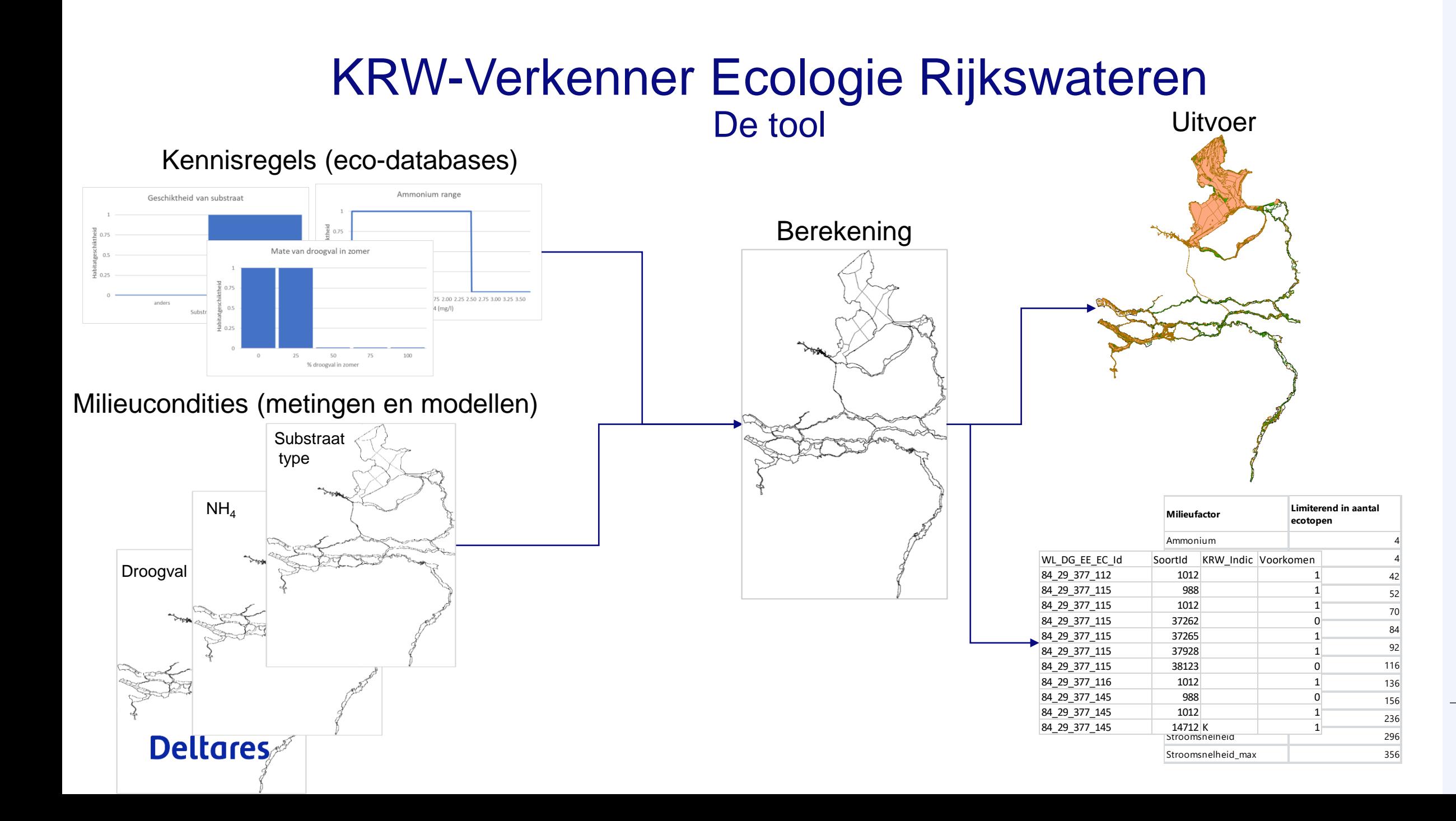

7

## KRW-Verkenner Ecologie Rijkswateren Invoerdata

Kennisregels soorten

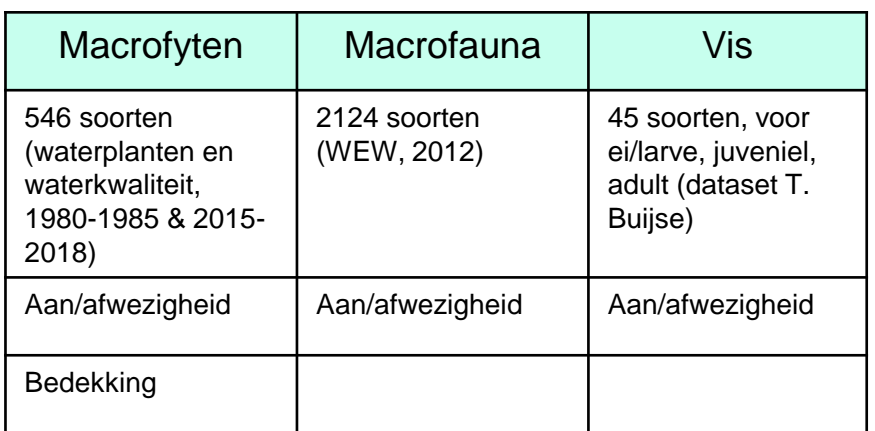

Data kennisregels zit ook (beperkt) in KRW-Leidraad, Aqmad en **Habitat** 

Milieufactoren voor model runs:

- MWTL
- Modellen (Waqua, Bretview….)

# KRW-Verkenner Ecologie Rijkswateren Betrouwbaarheid?

- Voorspellen van potentie
	- − Geen interactie
	- − Geen feedback
- Kennisregels
	- − Afgeleid van bestaande datasets (koppeling voorkomen en milieufactoren)
- Milieufactoren
	- − Metingen
	- − Modellen
- Macrofyten: 68% correct voorspeld, 25% vals positief
- Macrofauna: 74% correct voorspeld, 24% vals positief
- Vis: expert judgement

# Ontwikkeling huidige Ecologische module Rijkswateren **Schaalniveau**

- Het voorkomen van soorten kan berekend worden op verschillende schalen:
	- − Waterlichaam (30)
	- Deelgebied (121)
	- − Ecologische Eenheid (588)
	- − Ecotoop (7189)
- **Milieufactoren** 
	- − Default waarden op waterlichaam niveau, kunnen op lager niveau overschreven worden
	- Diepte, droogval en stroomsnelheid: Waqua grid

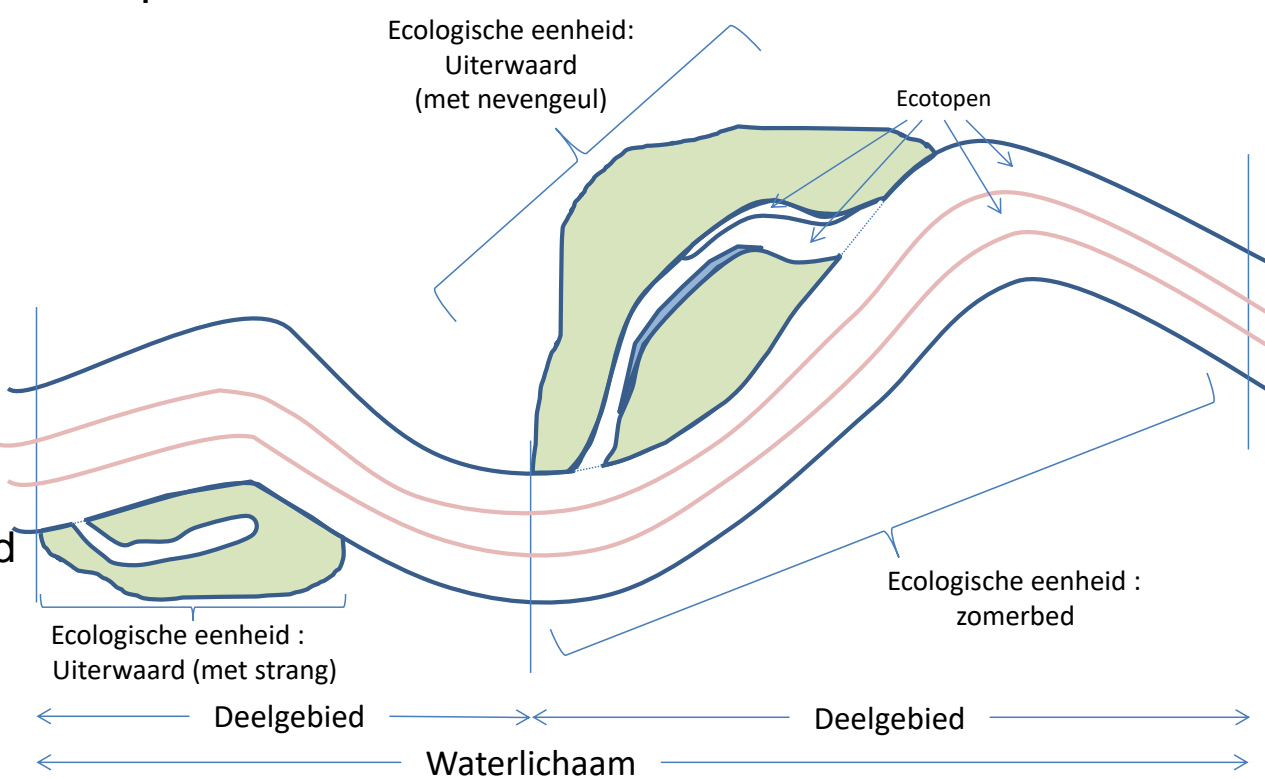

# KRW-Verkenner Ecologie Rijkswateren **Uitvoerdata**

- Uitvoer in tabelvorm
	- − Voorkomen van soorten (ja/nee)
	- − Abundanties (waterplanten)
	- − Limiterende milieufactoren
- Uitvoer in kaarten
	- − Tussenstap is (nog) nodig
	- − Informatie voor weergave wel beschikbaar

#### **Deltares**

KRW-Verkenner Ecologie Rijkswateren

KRW-Verkenner Ecologie Rijkswateren

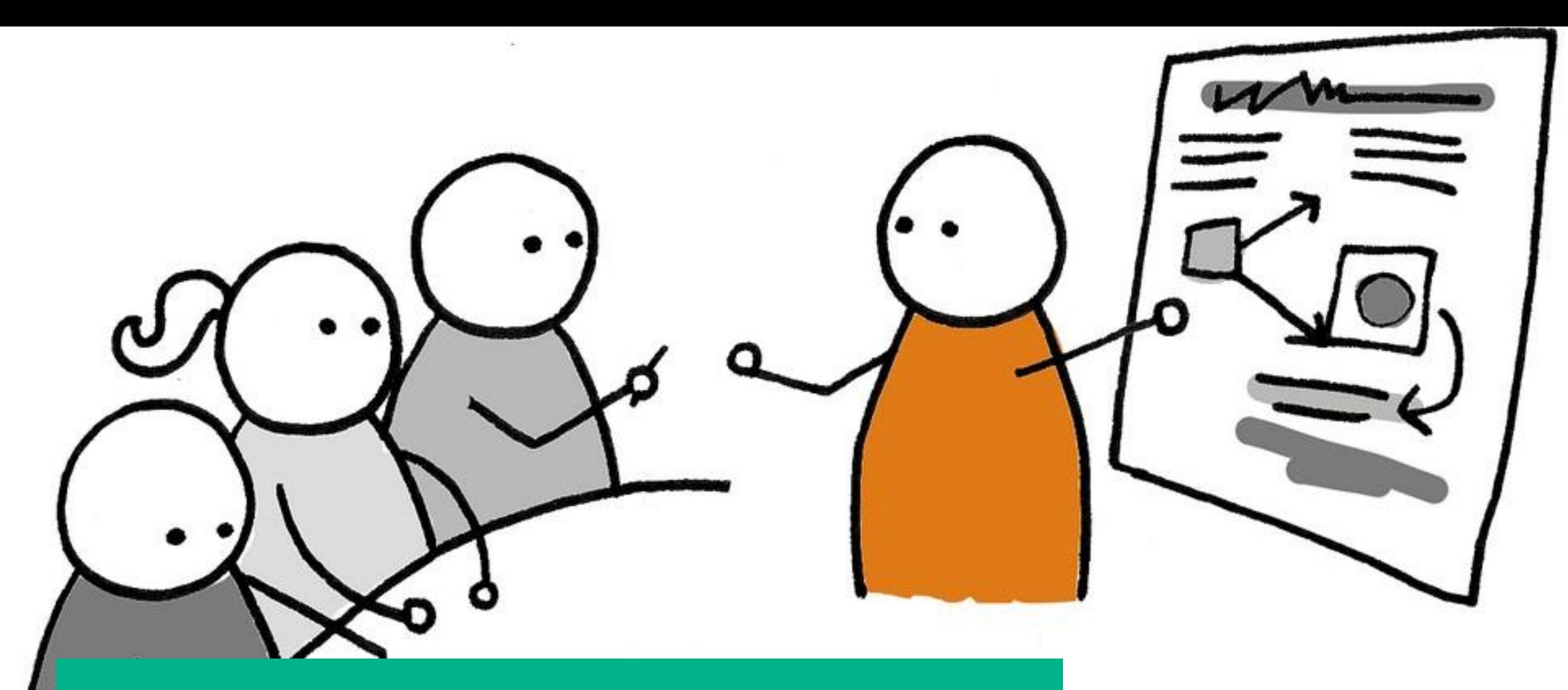

Vragen & opmerkingen **Terugblik**

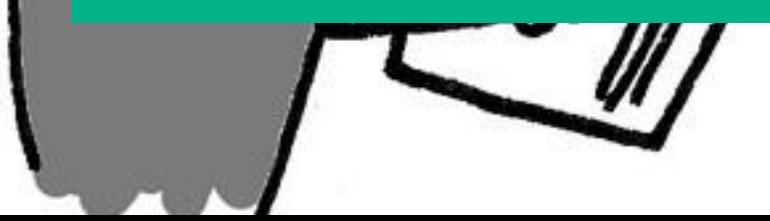

# Vragen die niet beantwoord worden bij de casussen Ja/nee: is meer nuance mogelijk?

- Tool geeft nu aan- en afwezigheid van soorten weer
- Meer nuance? Kennis nodig of toevoegen per soort:
	- − Dominantie van milieufactoren (ordening; kennis & data)
	- − Interactie tussen milieufactoren (data & kennis)

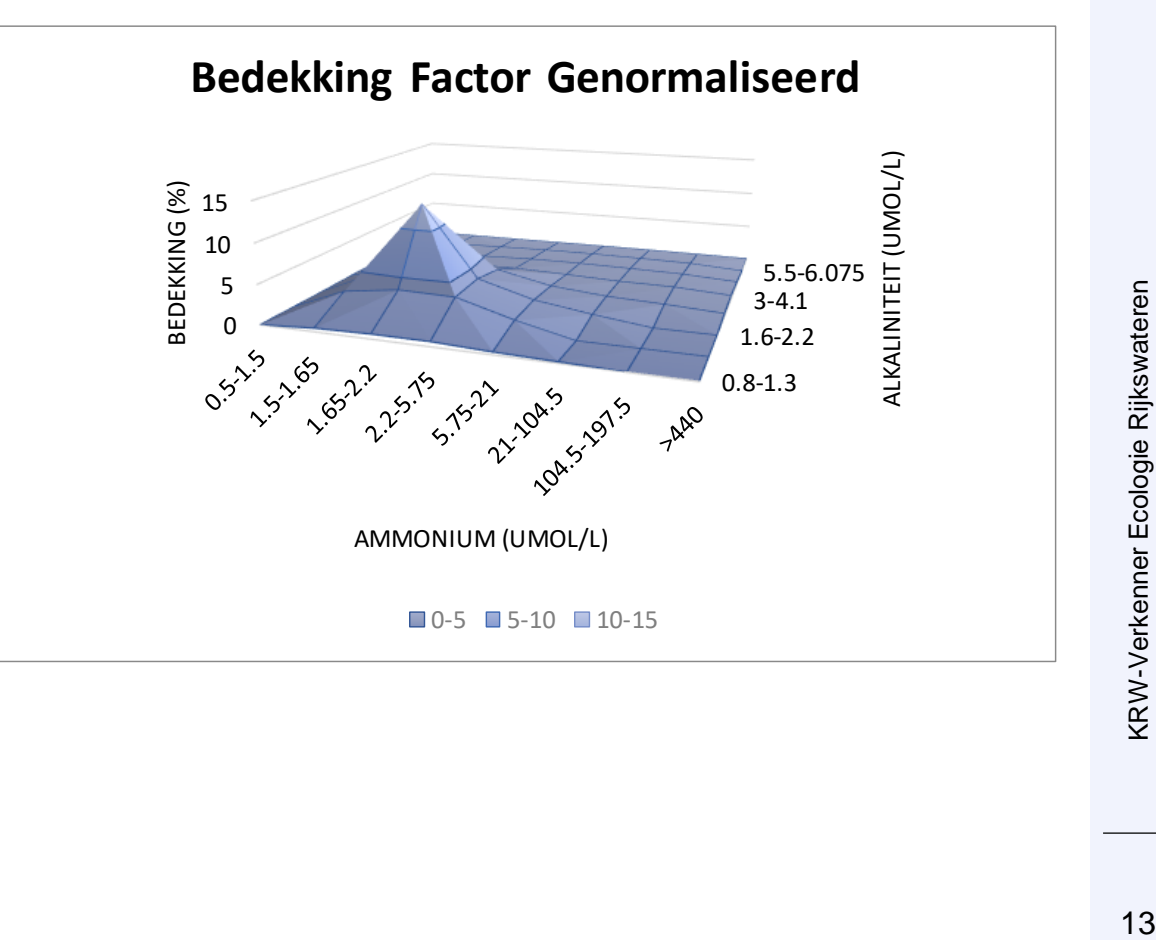

# KRW-Verkenner Ecologie Rijkswateren

# Vragen die niet beantwoord worden bij de casussen Waarom geen competitie of feedback?

- Rationale van het model: potentieel voorkomen van soorten
	- − Doel: overzicht creëren welke soorten bij welke milieufactoren kunnen voorkomen
	- − Tevens: transparant overzicht en bevraagbaarheid van de beschikbare data
	- − Geen aanvullende data en kennis nodig over competitiekenmerken en tijdsschalen
- Competitie vraagt extra kennis en data:
	- − Competitieverhoudingen tussen soorten onder verschillende omstandigheden (tijd, milieufactoren en extra milieufactoren (ganzenvraat, bestand tegen droogte hoe lang en met welke tijdsintervallen….)
	- Effect van 'bio-engineers': hoeveel nodig voor effect?
- Opties:
	- Soorteninfo toevoegen over waar in successie stadium
	- Exoten (mits....)
	- − Info over hoe dicht bij ongewenste milieufactoren
	- − Vlaggetje wanneer soort wordt voorspeld die bekend is andere soorten weg te concurreren

# Vragen die niet beantwoord worden bij de casussen Cirkelredenatie validatie/gebruikte datasets

- Dataset voor afleiding kennisregels versus validatiedataset
	- − Kennisregeldataset: Waterplanten&Waterkwaliteit begin jaren 80, verbeterd met recente dataset, WEW lijst, Vissendataset: nog niet gevalideerd
	- − Validatiedataset: MWTL
- Andere datasets die mogelijk gebruikt kunnen worden
	- − Wordt niet veel door anderen in de Rijkswateren gemonitord
	- − Mogelijk NDFF database
	- − Floron & Ravon
	- − Projectevaluaties
- Mogelijkheid tot verdere verkenning!

# KRW-Verkenner Ecologie Rijkswateren KRW-Verkenner Ecologie Rijkswateren

# Functionaliteiten die gemist worden

- Connectiviteit (met name vis)
	- − Mogelijkheid icm nationale visroutekaart
- Meta-informatie soorten
	- − Extra uitvoer, zoals % exoten, pioneer vs laat in de successie, informatie of vergelijking met levensgemeenschapsinformatie (synbiosis)
- Vergelijking tussen scenarios
	- Dit is momenteel nog handmatig, voorbeeld in casus
- Verband milieufactoren en benodigd beheer/limiterende factoren
	- − Afhankelijk van type beheer is dit mogelijk: bijvoorbeeld: graas kan niet, effect van verdieping nevengeul wel
- Interactie met andere tools
	- − Op dit moment alleen informatie 'opname' van andere tools via bestanden
	- Koppeling met andere tools kan: welke tools zouden dat dan zijn?
- User interface
- GEP afleiding:
	- Dit moet verder verkend worden: past dit bij de tool, en hoe werkt dat dan uit?

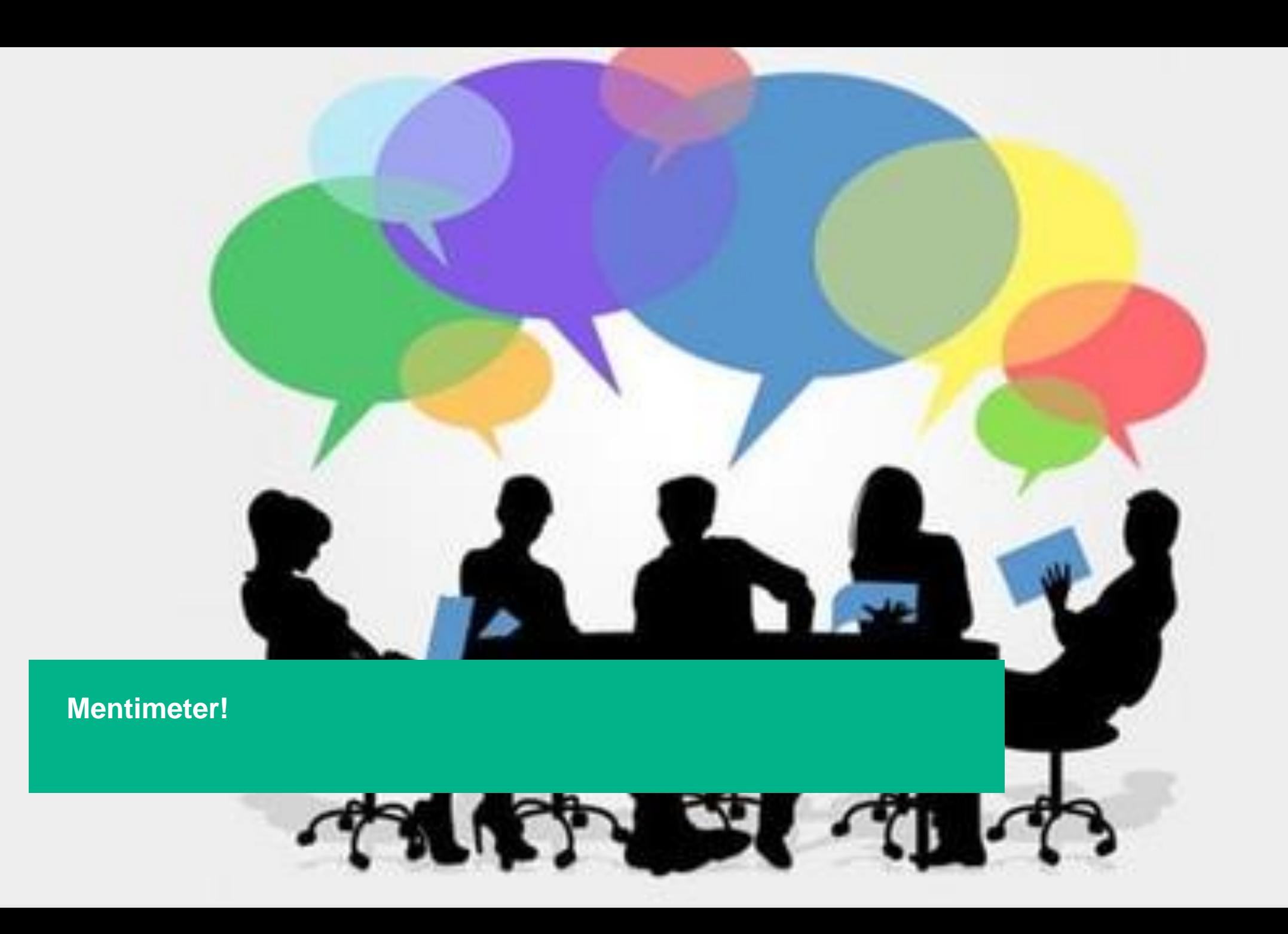

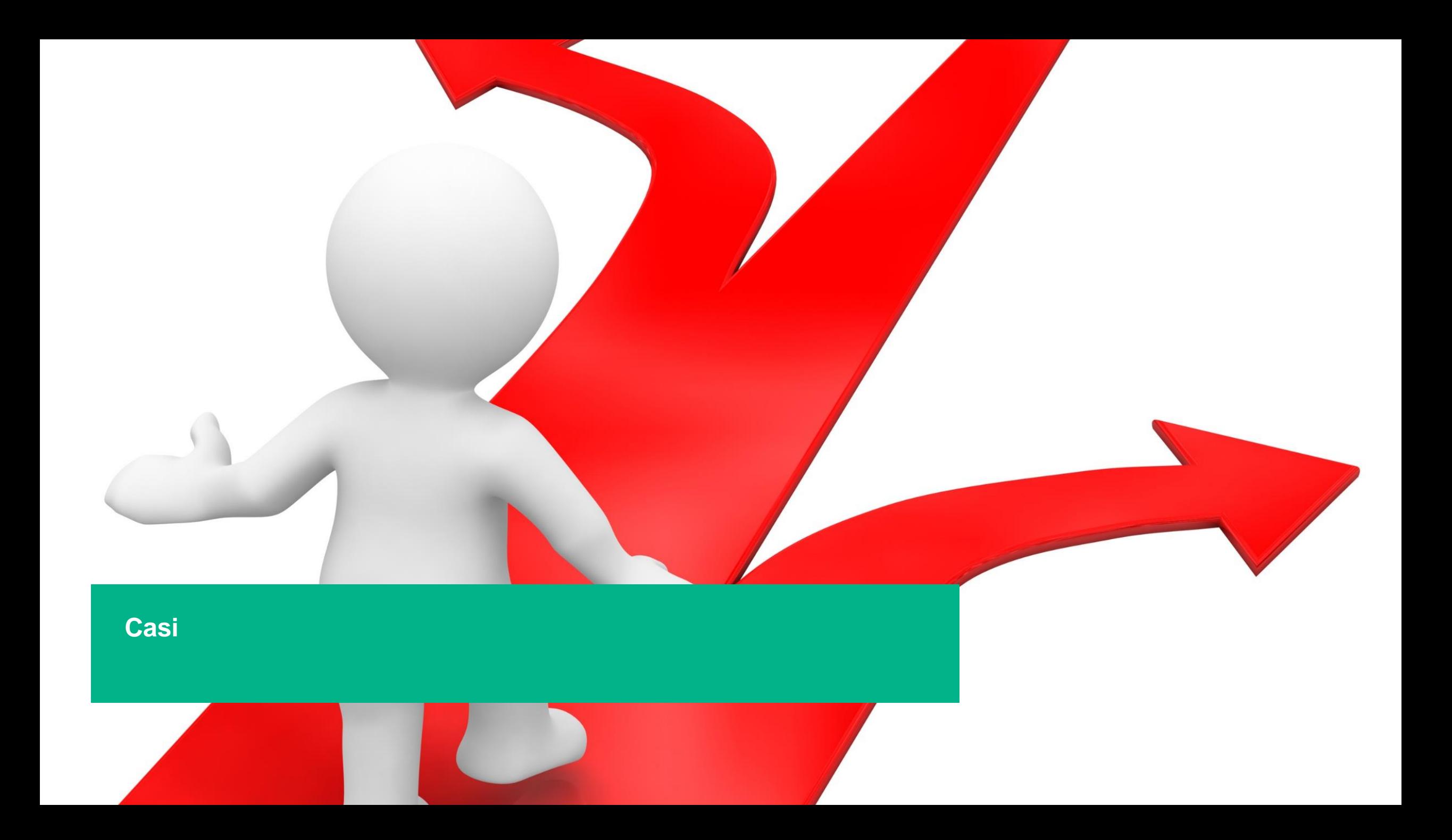

# Welke casi hebben we binnen gehad?

- Acht casi
	- − Waterkwaliteit Veerse meer
	- − Stuwpasserende nevengeul Maas
	- − Waarom lijken nevengeulen voor macrofauna maar beperkt te werken?
	- − Meanderende maas (natuurontwikkeling)
	- − Paddepol (dijkverlegging IJssel)
	- − Rivierinsnijding met peildaling
	- − Trintelzand (natuurontwikkeling)
	- − KRW project zuidwestelijke delta

# Selectie van casi

- Modelrationale: voorspellen van potentieel voorkomen van soorten aan de hand van 'statische' milieucondities
- Is bekend hoe milieufactoren veranderen?
- Hoe makkelijk is aan data te komen?
	- − Ligt het op de plank (opnieuw draaien van Waqua voor nu geen optie)
	- − Kunnen er makkelijk aannames worden gemaakt?
- Aansluiting bij gestelde vragen
- Variatie in de door te rekenen systemen
- Stuwpasserende nevengeul
- **Trintelzand**

#### **Casus 1: Maatregelen en beheer**

Stuwpasserende nevengeul

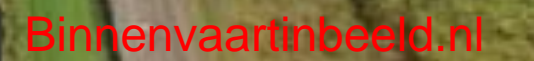

# Toevoegen stuwpasserende nevengeul? Wat is nodig?

- Uitgaan van nevengeul realisatie op niet-oeverhabitat:
	- − De te creëren ecotopen moeten worden toegevoegd: ondiep (< 1m) en matig diepe (<3m) nevengeul
	- − Voor elk van de ecotopen moet informatie over de milieufactoren worden opgegeven
	- Default waarden mogelijk (op waterlichaamniveau), maar hoe specifieker hoe beter.
	- − Voor info over stroomsnelheid, diepte en droogval: nieuwe Waqua sommen beste optie
	- − Lichtberekening (metamodel Stowa)
	- Voor een gevoel hoe/wat waar in de KRW-V door aanleg van een stuwpasserende nevengeul, een aantal aannames:
	- a. Nevengeul valt in 2 deelgebieden, dus ecotopen moeten aangemaakt worden in twee deelgebieden.
	- b. Gelijke delen ondiep en matig diepe nevengeul

# Wat is de casus?

- Aanleg stuwpasserende nevengeul in de Maas
	- − Er komt areaal bij
	- − Gedefinieerd als ondiep en matig diepe nevengeul op zand
	- − Aannames gemaakt over gemiddelde stroomsnelheid en diepte
	- Rest van parameters overgenomen van Zandmaas

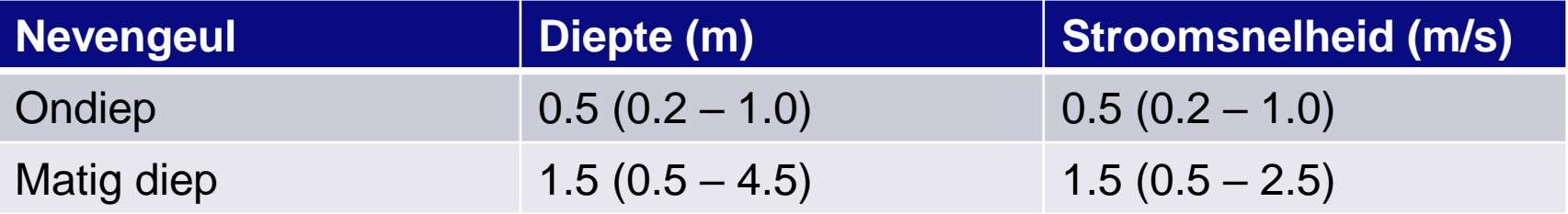

- LET OP: goede berekening betekent opnieuw draaien van waqua (gedetailleerde diepte, stroomsnelheid en droogvaldynamiek)
- − Casus doorgerekend voor macrofyten en vis

# Fictief: stuwpasserende stuw rondom Sambeek

• Voor de ondiepe nevengeul zijn de volgende condities gebruikt

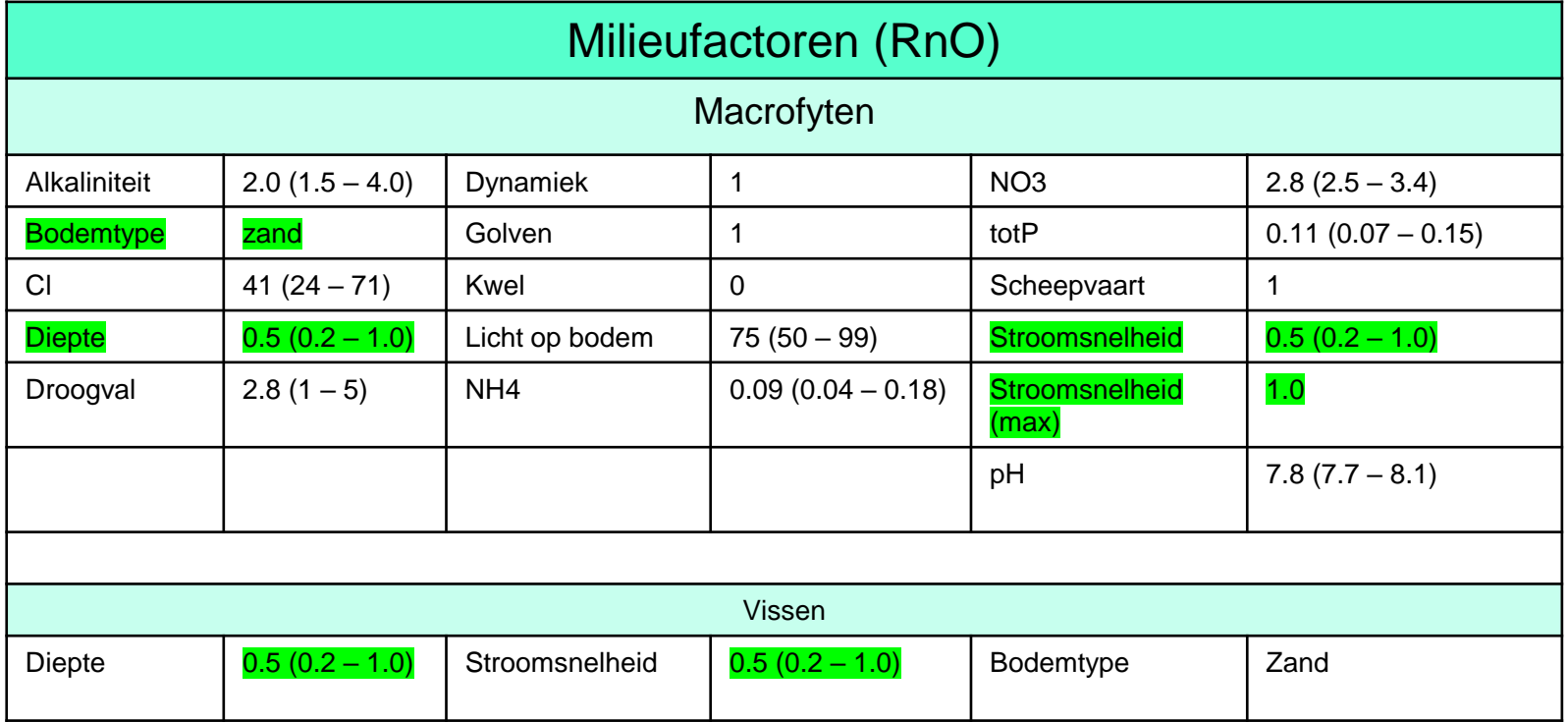

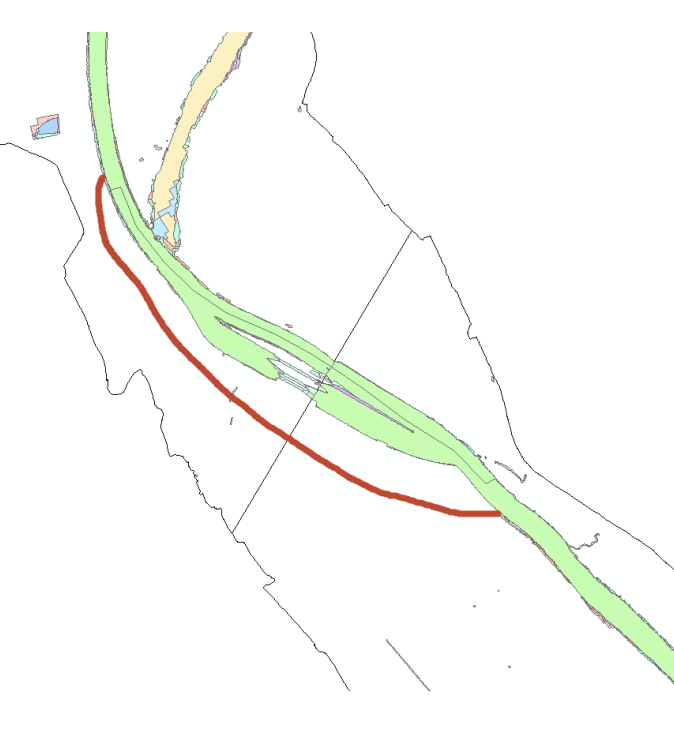

# **Macrofyten** Eerste resultaten

- Op basis van de milieufactoren:
	- − 10 soorten die potentieel kunnen voorkomen

4

4

• Limitaties van andere soorten:

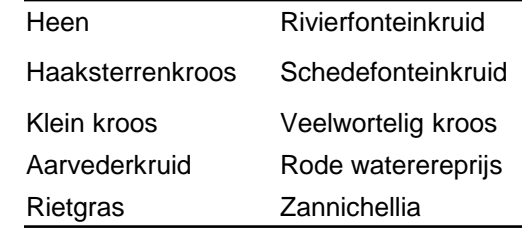

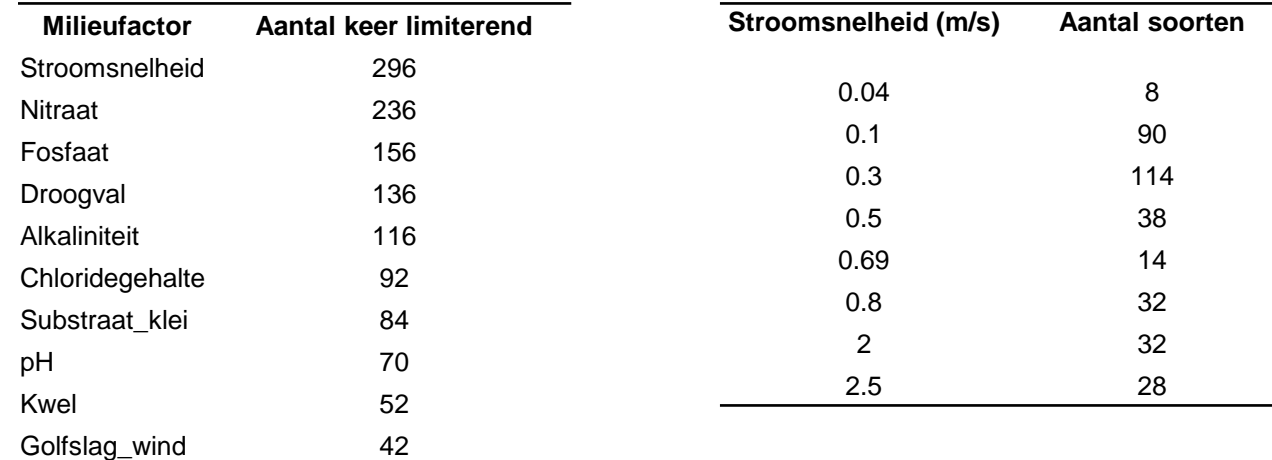

Ammonium

Substraat\_zand

# **Macrofyten** Aanpassing stroomsnelheid

- Gemiddelde stroomsnelheid in de ondiepe nevengeul van 0.5 -> 0.09
- Ondiepe nevengeul potentieel geschikt voor 48 soorten, zoals:
	- − Kleine en grote egelskop
	- − Kleine en grote lisdodde
	- − Fonteinkruiden
	- − Riet

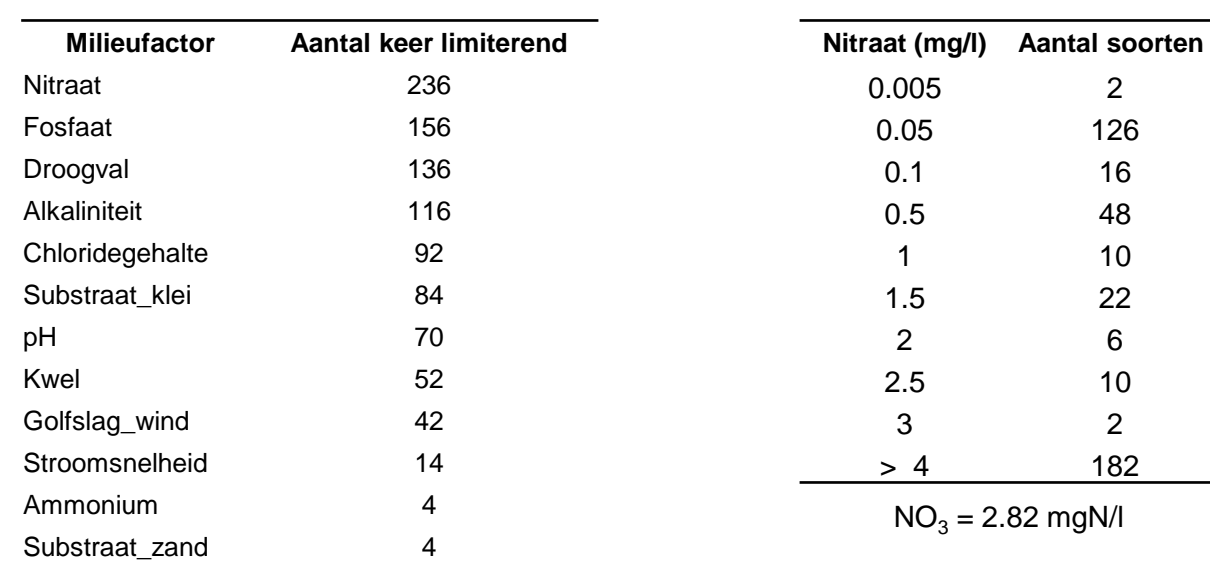

# Vissen welke soorten?

- 3 levensstadia: ei/larve, juveniel, adult
- **3 milieufactoren: stroomsnelheid, diepte en substraat**
- Gekozen stroomsnelheid >1m/s
- Gekozen diepte: 0.5 3m
- Substraat: zand en waterplanten

#### **Baars**

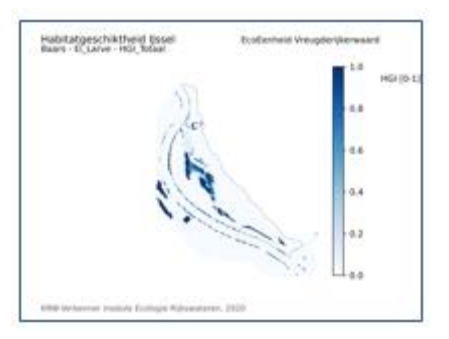

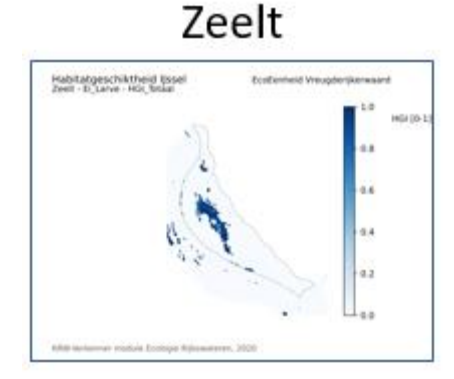

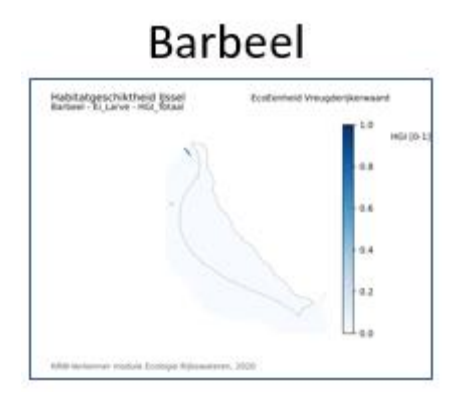

# Welke soorten en levenstadia?

#### Op basis van 3 milieufactoren

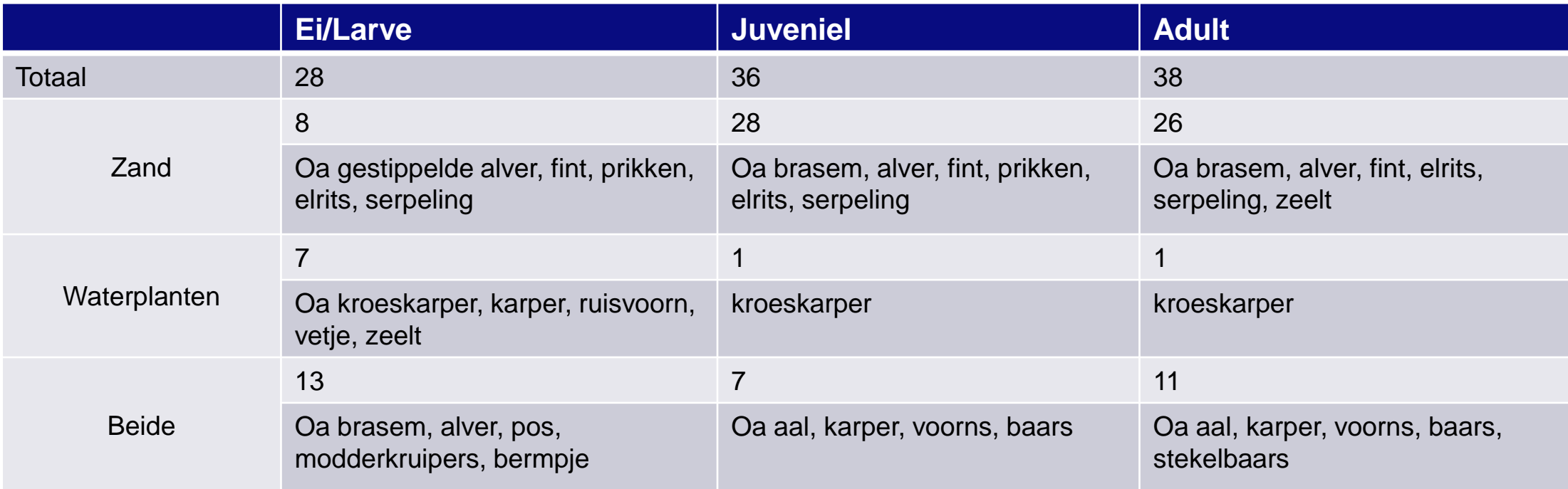

Functie nevengeul voor vis kan een accent krijgen: focus op connectiviteit voor juveniel en/of adult, of juist als opgroeigebied?

Nadenken over areaal voor welke functie en in samenhang met andere gebieden

# Vragen/discussie

- Verduidelijking nodig?
- Wat kunnen we met deze informatie?
- $\bullet$  ……

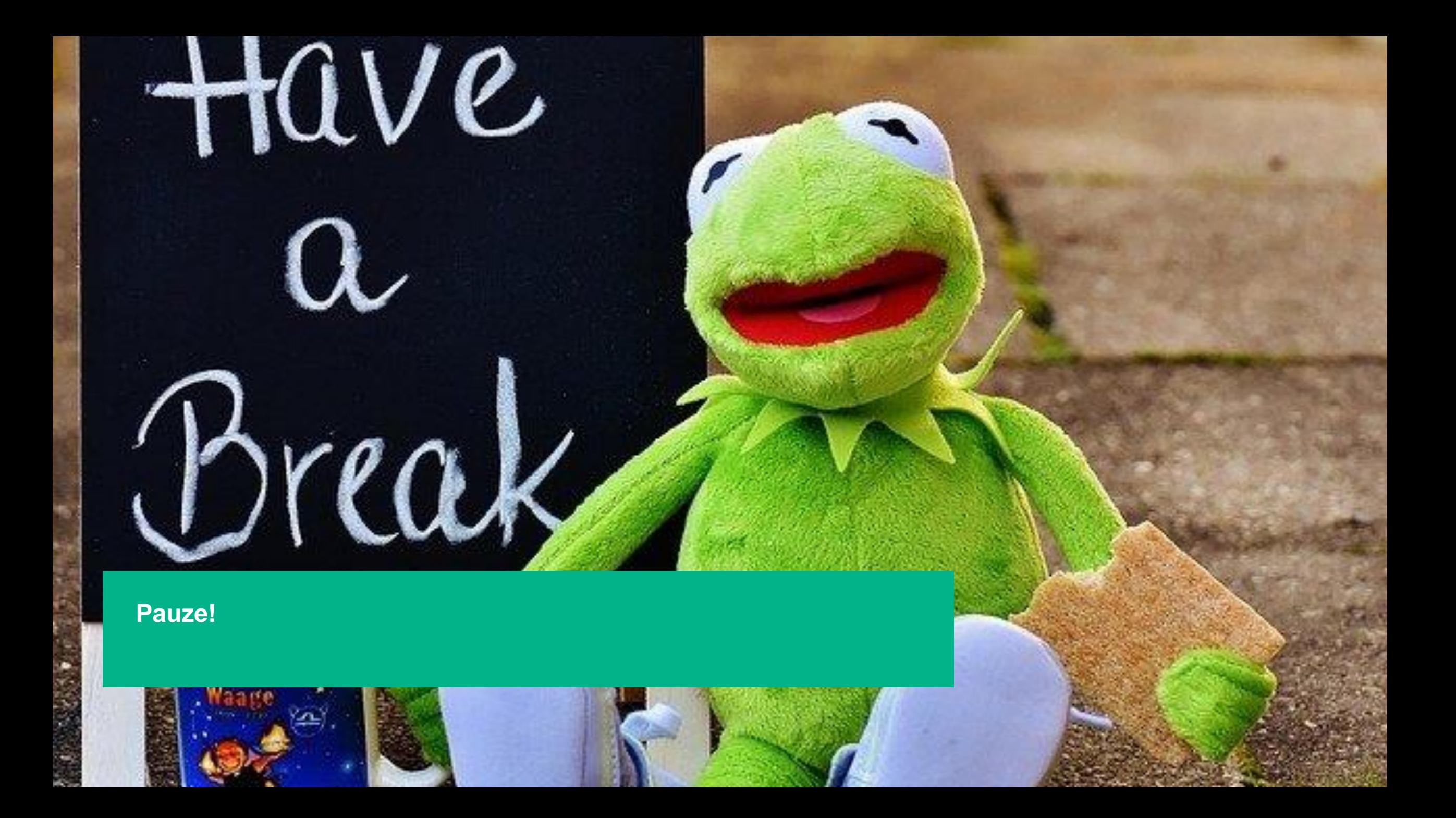

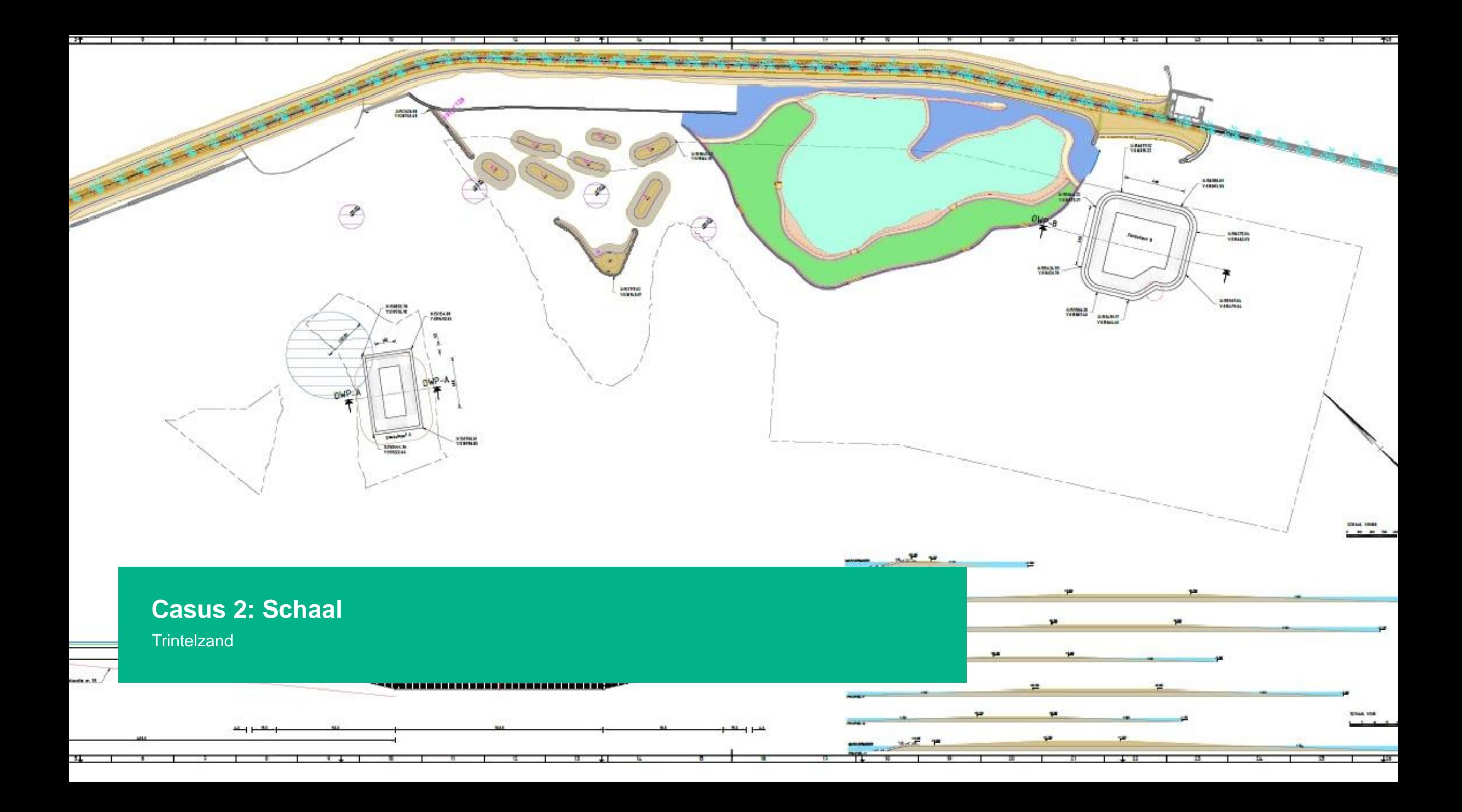

# **Trintelzand**

- Aanleg van ondiepten en luwe plekken Markermeer (meekoppelkans versterking houtribdijk)
- 2 delen: oost en west
	- − Oost (270 ha): plas/dras milieus, ondiep/matig diep water in de luwte van oevers
	- − West (155 ha): drogere zandplanten
- Focus op Oost & waterplanten
- Toevoeging van 3 ecotopen (tkv matig diep water):
	- Moerasplanten en helofytenzone (aanname 200 ha)
	- Matig diep water achter vooroever (aanname 30 ha)
	- − Ondiep water achter vooroever (aanname 40 ha)

# Verandering in soorten?

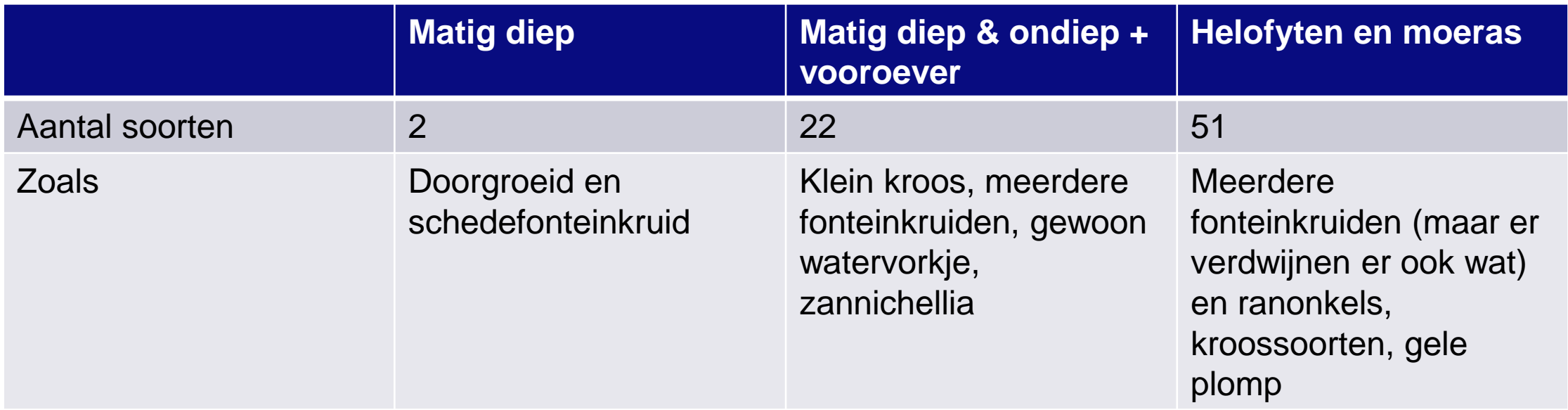

# **Schaalniveau**

- 1 waterlichaam
	- − Het Markermeer
- 6 deelgebieden
	- − Almere, Enkhuizen, Gouwzee, Hoorn, IJmeer en Lelystad
- 15 eco-eenheden
	- − Zoals Enkhuizen open water en oeverzone, IJmeer oeverzone Flevokust, Gooikust, NHkust en open water…
- 23 ecotopen
	- − Zoals zeer, diep, matig en ondiep water (ook achter vooroever), moerasplanten & helofytenzone, zachthoutstruweel, zachthoutooibos, zoete zandplaten…

# **Trintelzand** Waterlichaam niveau

• Aantal ecotopen: 23

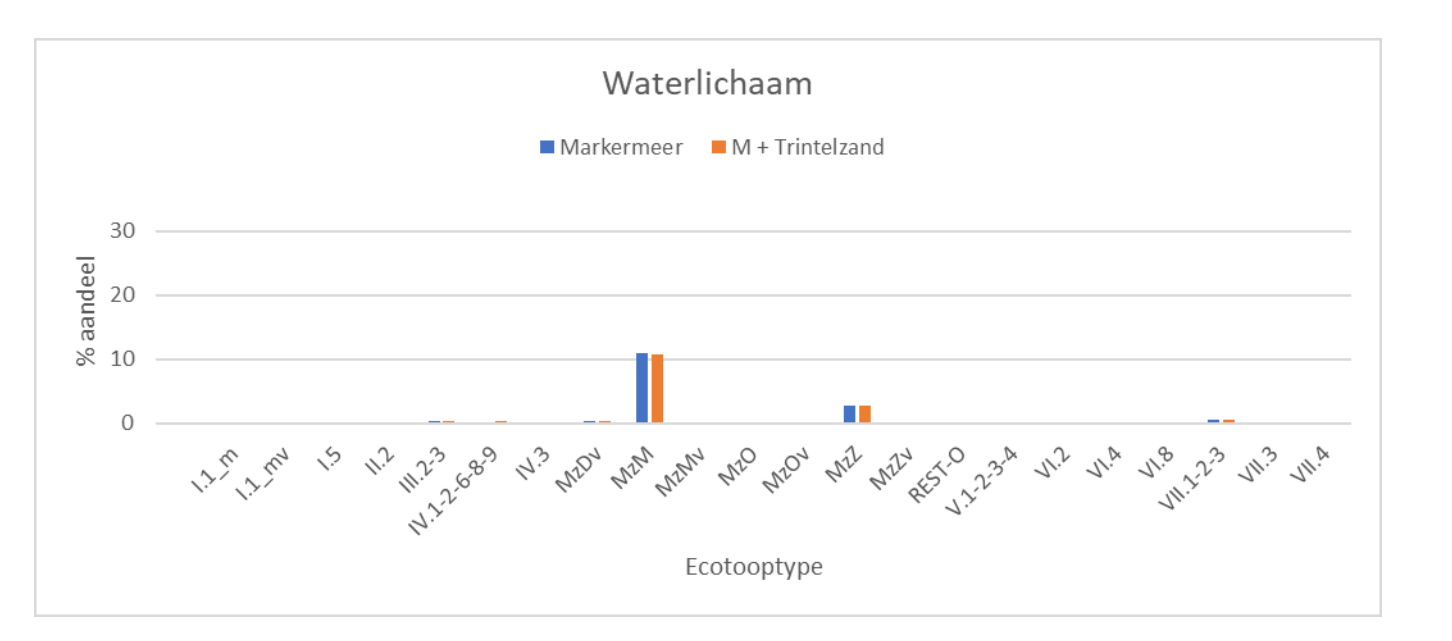

# **Trintelzand** Deelgebied en Ecoeenheid

- Deelgebied  $M$  Markermeer  $M +$  Trintelzand 30  $\frac{1}{2}$  and eel<br> $\frac{1}{2}$  20  $\Omega$  $\gamma_{\nu_{\rm F}} \, \, \gamma_{\nu_{\rm P}} \, \gamma_{\nu_{\rm S}} \, \, \gamma_{\nu_{\rm S}} \, \, \gamma_{\nu_{\rm F}}$ Ecoeenheid  $\blacksquare$  Markermeer  $\blacksquare$  M + Trintelzand 30  $\frac{1}{8}$  aandeel<br> $\frac{20}{10}$  $\cap$ N1123 689 N23 M201 M20 M201 **M2O** Azov 11-12-12-4 And RES 0 223 A.2 A.2 A.B 4.3 A.3 A.2  $\hat{\mathcal{L}}$ **NIL** Ecotooptype
- Aantal ecotopen: 21

# Wat vang je in monitoring en scores?

- Monitoring
	- − Abundantie (groeivorm, tot 3m)
		- Relatieve voorkomen van groeivorm
		- Submers hoog gewaardeerd
	- − Soortensamenstelling
		- kenmerkende soorten voor watertype per zone -> gewogen gemiddelde
- Model
	- − Vlakdekkend voorkomen begroeibaar areaal
	- − Optimalisatie monitoringslocaties?

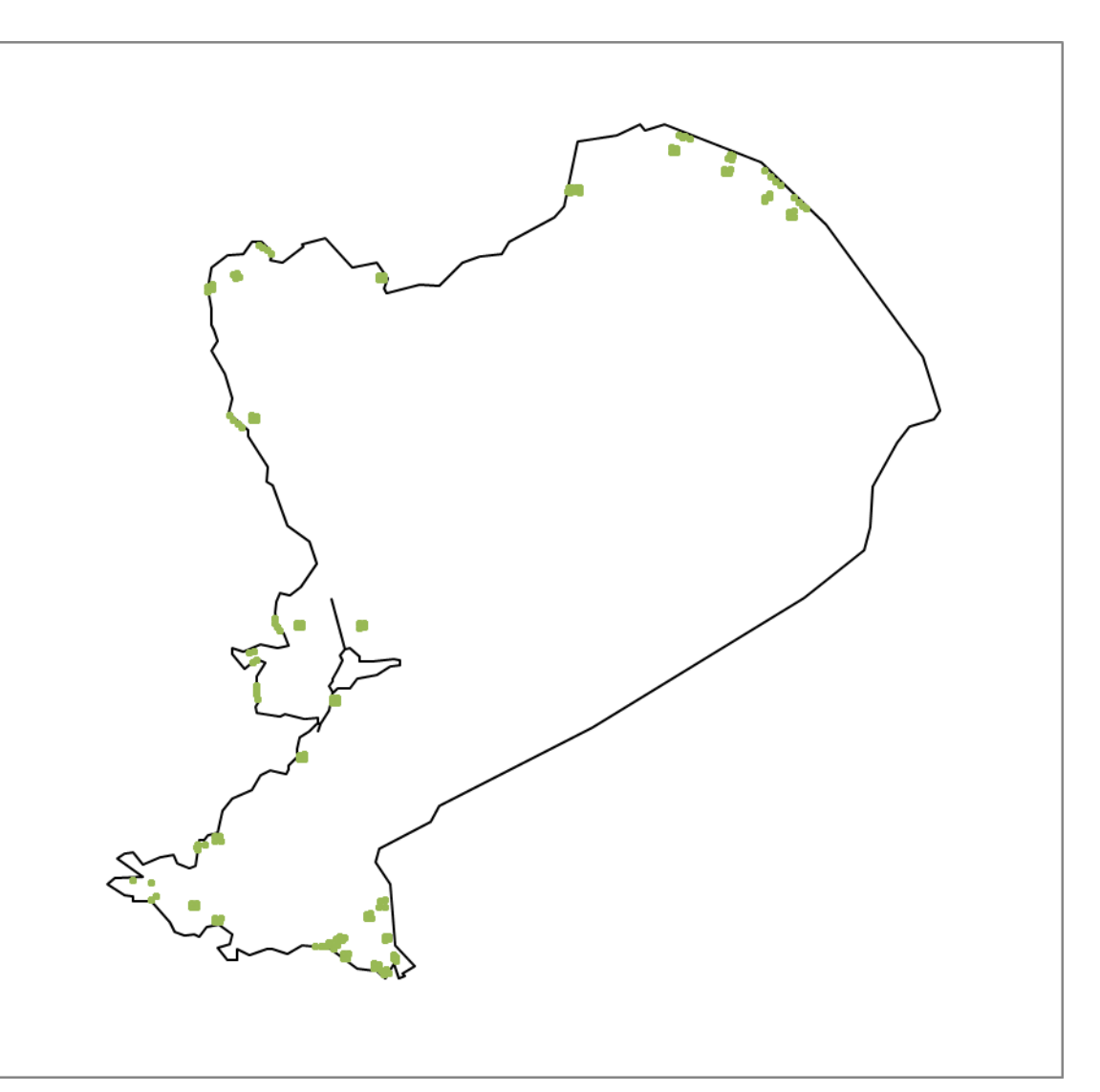

# Vragen/discussie

- Effect van monitoringslocaties?
- Berekening EKR of juist maatlatten of juist…?

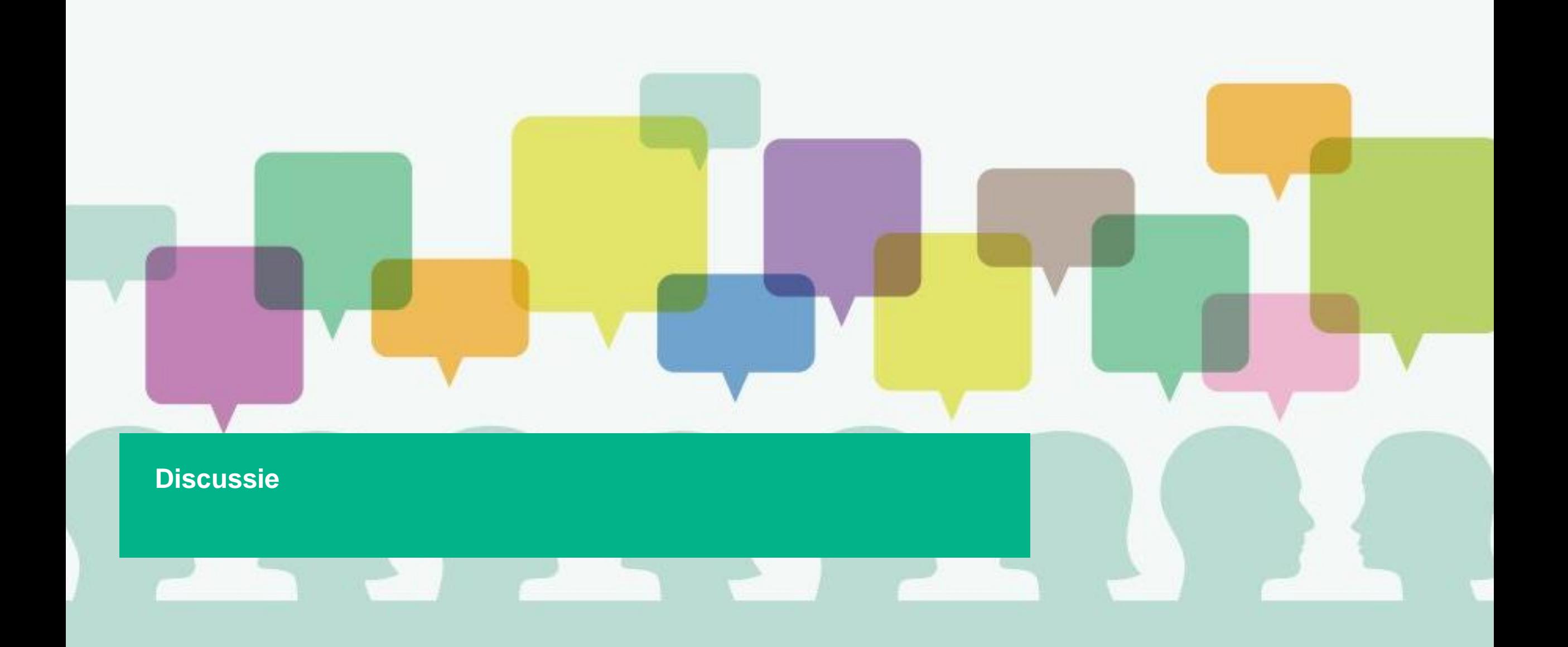

# **Discussie**

- 
- Is er een goed beeld van het toepassingsbereik?<br>• Bij welke kennisvragen is de tool een nuttig instrument?<br>• Maakt het ons leven makkelijker?<br>• ….
- 
- 

# Afronding

# **Contact**

A

 $\boxtimes$ 

info@deltares.nl

- www.deltares.nl @deltares in linkedin.com/company/deltares
	- facebook.com/deltaresNL@deltares  $\mathbf{f}$  $\bullet$

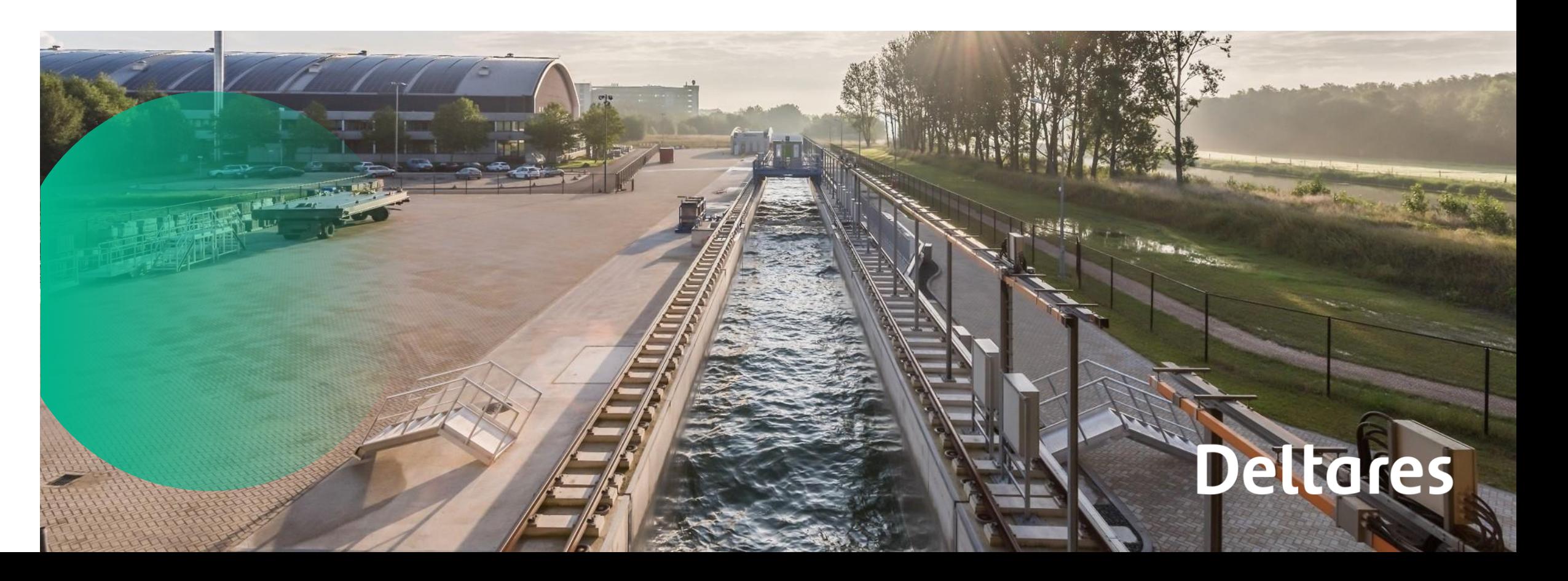